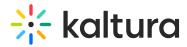

## **Wochit Administrator Guide**

Last Modified on 04/19/2022 4:34 pm IDT

This guide provides instructions on enabling the Wochit module and ensuring access to Wochit through Kaltura MediaSpace.

Section 1 Overview of the Wochit Integration with Kaltura MediaSpace

Section 2 Wochit Module Activation

Section 3 Ensuring Access to the Wochit Platform